# Приложение

к ПООП по специальности 08.02.01 Строительство и эксплуатация зданий и сооружений

# МИНИСТЕРСТВО ОБРАЗОВАНИЯ, НАУКИ И МОЛОДЕЖНОЙ ПОЛИТИКИ КРАСНОДАРСКОГО КРАЯ ГОСУДАРСТВЕННОЕ АВТОНОМНОЕ ПРОФЕССИОНАЛЬНОЕ ОБРАЗОВАТЕЛЬНОЕ УЧРЕЖДЕНИЕ КРАСНОДАРСКОГО КРАЯ «КАНЕВСКОЙ АГРАРНО-ТЕХНОЛОГИЧЕСКИЙ КОЛЛЕДЖ» (ГАПОУ КККАТК)

# РАБОЧАЯ ПРОГРАММА УЧЕБНОЙ ДИСЦИПЛИНЫ

ЕН.02 ИНФОРМАТИКА

# 08.02.01 Строительство и эксплуатация зданий и сооружений

2023 год

Рассмотрена

УМО педагогов общеобразовательных дисциплин, протокол № 2 от 02.11.2023 г.

Руководитель, УМО А.А.Конопелько

Рассмотрена на заседании педагогического совета, протокол № 3 от 07.11.2023 г.

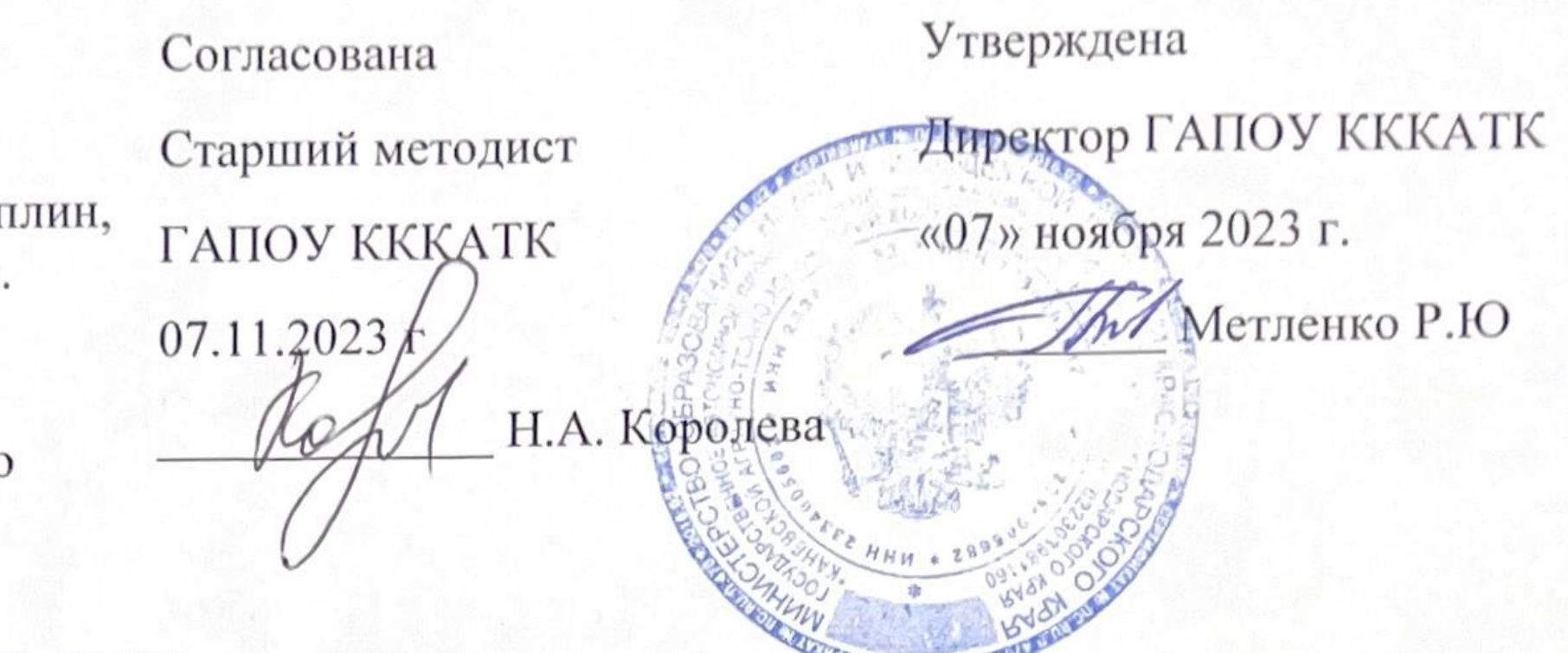

является обязательной частью учебной дисциплины Рабочая программа математического и общего естественнонаучного цикла примерной основной образовательной программы в соответствии с ФГОС по специальности: 08.02.01 Строительство и эксплуатация зданий и сооружений, утвержденного приказом Министерства образования и науки Российской Федерации от 10 января 2018 г. № 2, зарегистрированного в Минюст РФ от 26.01.2018 № 49797, с изменениями и дополнениями от 1 сентября 2022 г.; с учетом Приложения 2.7 Примерной основной образовательной программы среднего общего образования, одобренной учебно-методического объединения общему  $\Pi{\rm O}$ решением федерального образованию. Укрупненная группа 08.00.00 Техника и технологии строительства.

Организация разработчик: ГАПОУ КККАТК

Разработчик подпись

Рецензенты:

подпись

подпись

ГАПОУ информатики преподаватель Конопелько A.A., **KKKATK** 

Шкареда А.Ю. учитель информатики МБОУ СОШ № 5

Захарова Л.А., учитель математики, информатики МБОУ СОШ  $N_2$  5

### **СОДЕРЖАНИЕ**

стр.

## **. ОБЩАЯ ХАРАКТЕРИСТИКА РАБОЧЕЙ ПРОГРАММЫ УЧЕБНОЙ ДИСЦИПЛИНЫ**

**. СТРУКТУРА И СОДЕРЖАНИЕ УЧЕБНОЙ ДИСЦИПЛИНЫ**

# **. УСЛОВИЯ РЕАЛИЗАЦИИ УЧЕБНОЙ ДИСЦИПЛИНЫ**

## **. КОНТРОЛЬ И ОЦЕНКА РЕЗУЛЬТАТОВ ОСВОЕНИЯ УЧЕБНОЙ ДИСЦИПЛИНЫ**

## **1. ОБЩАЯ ХАРАКТЕРИСТИКА РАБОЧЕЙ ПРОГРАММЫ УЧЕБНОЙ ДИСЦИПЛИНЫ ЕН.02 Информатика**

### **1.1. Место дисциплины в структуре основной образовательной программы:**

Учебная дисциплина «ЕН.02 Информатика» является обязательной частью математического и общего естественнонаучного цикла примерной основной образовательной программы в соответствии с ФГОС по специальности 08.02.01 Строительство и эксплуатация зданий и сооружений.

Особое значение дисциплина имеет при формировании и развитии общих и профессиональных компетенций ОК 01-04, 09.

#### **1.2. Цель и планируемые результаты освоения дисциплины:**

В рамках программы учебной дисциплины обучающимися осваиваются умения и знания

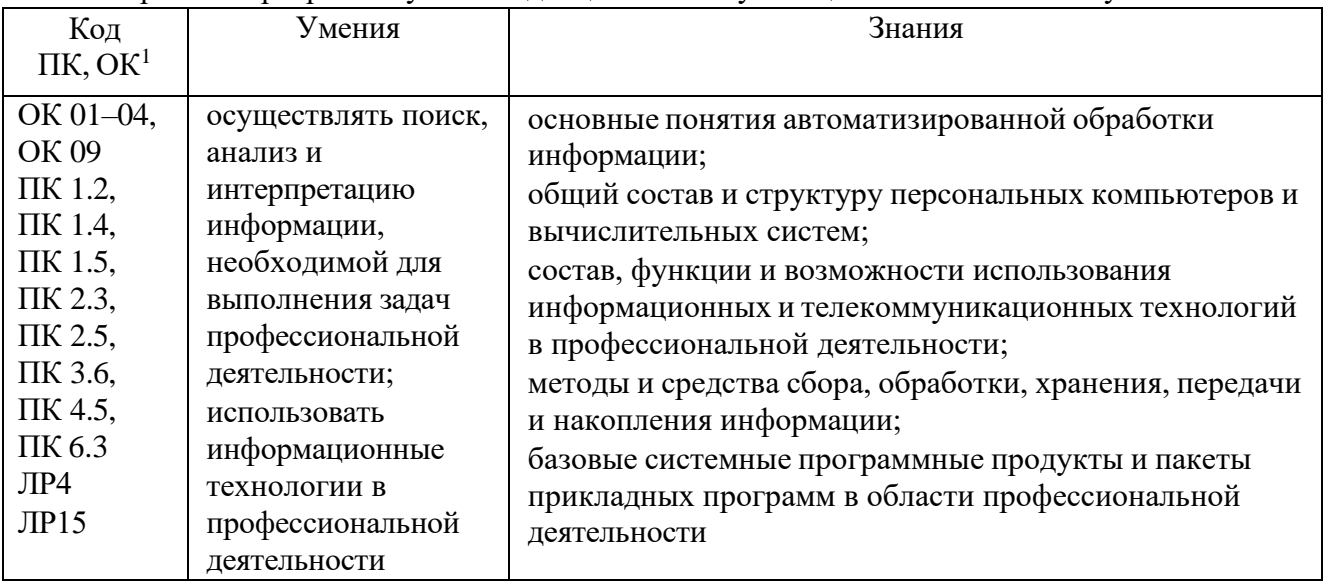

#### **2. СТРУКТУРА И СОДЕРЖАНИЕ УЧЕБНОЙ ДИСЦИПЛИНЫ**

#### **2.1. Объем учебной дисциплины и виды учебной работы**

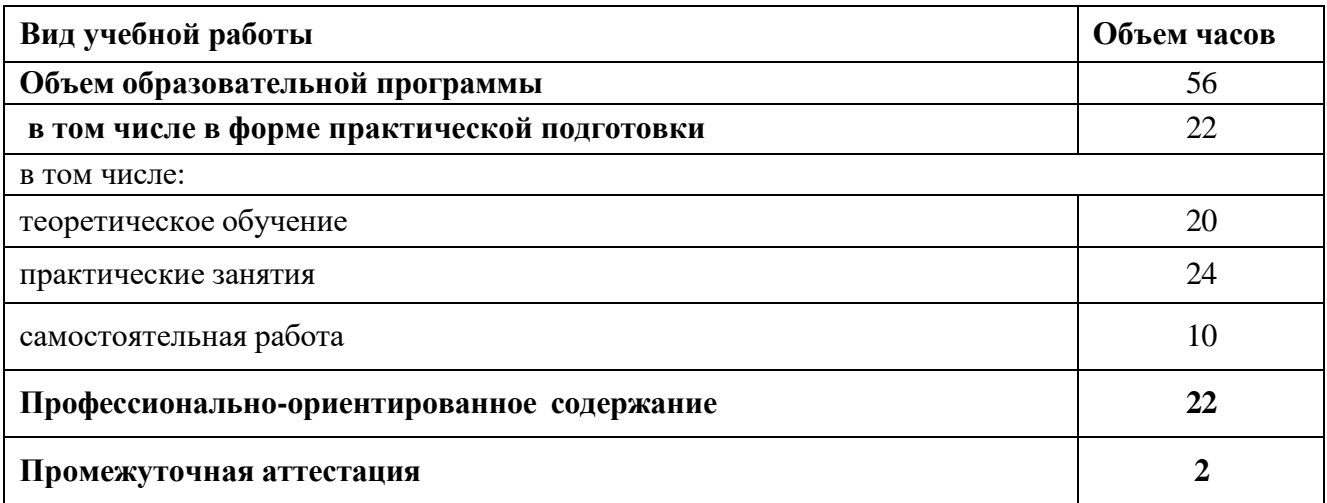

<sup>1</sup> Могут быть приведены коды личностных результатов реализации программы воспитания в соответствии с Приложением 3 ПООП.

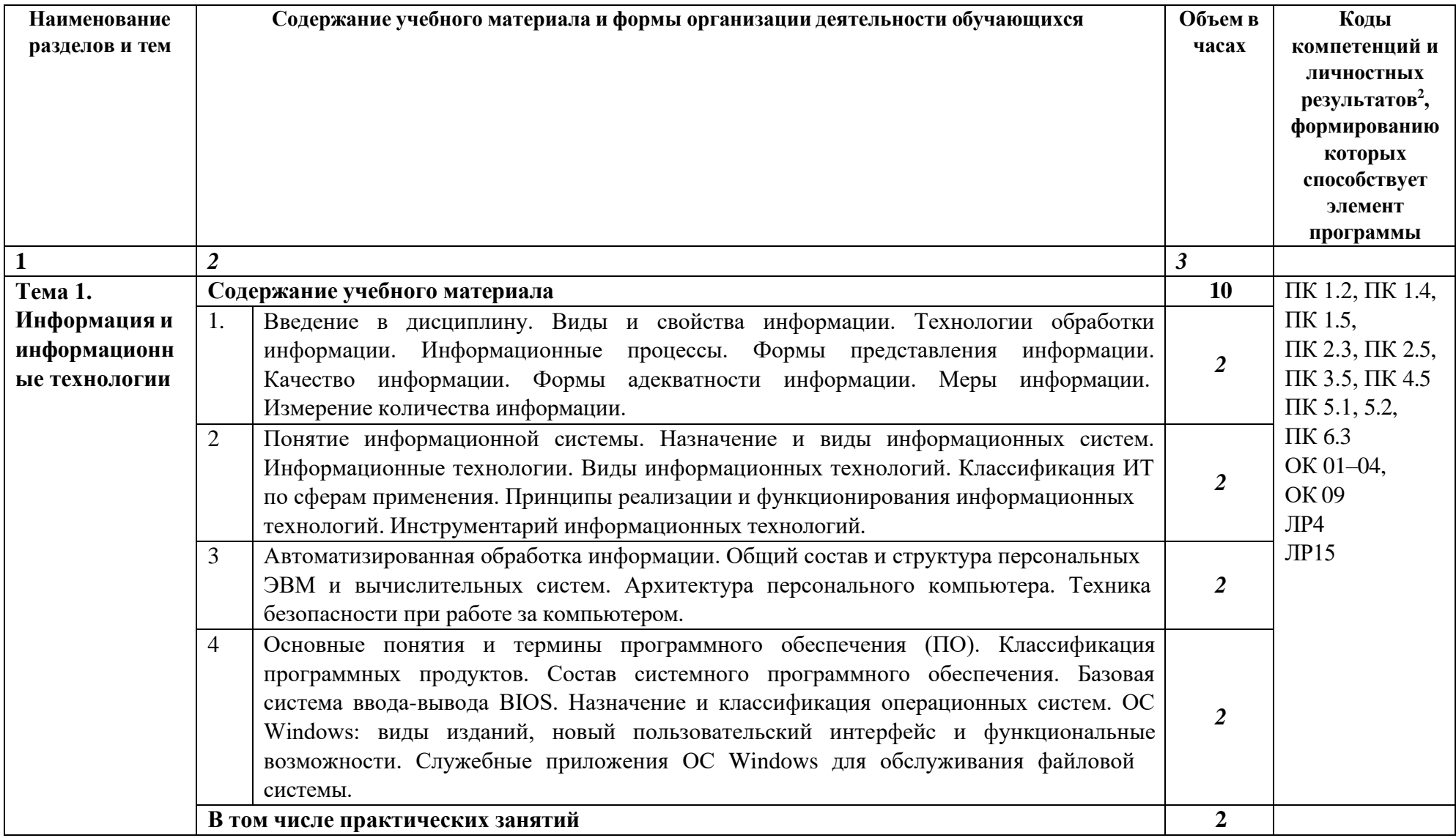

## 1.2. Тематический план и содержание учебной дисциплины

 $^2\,\mathrm{B}$ соответствии с Приложением 3 ПООП.

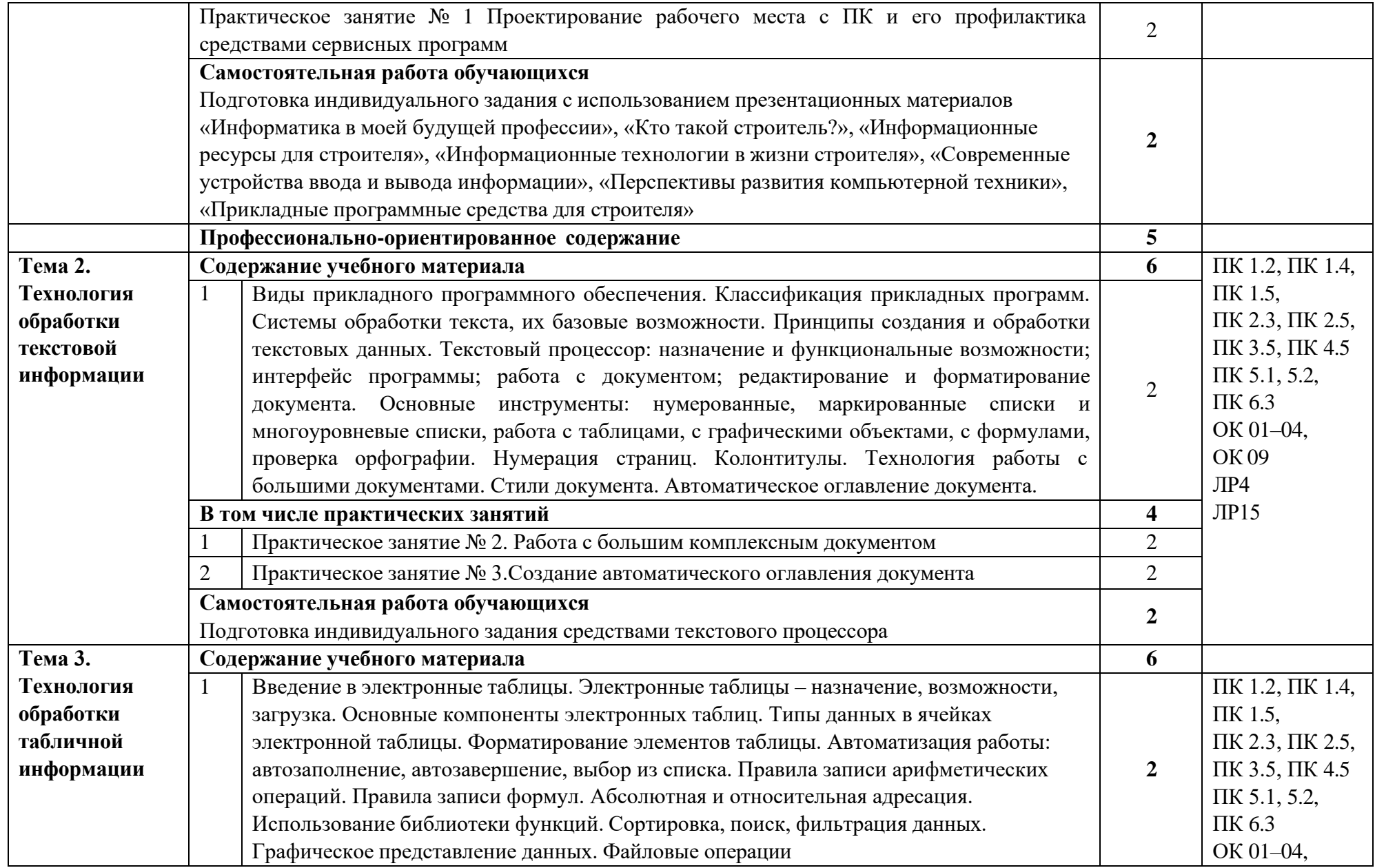

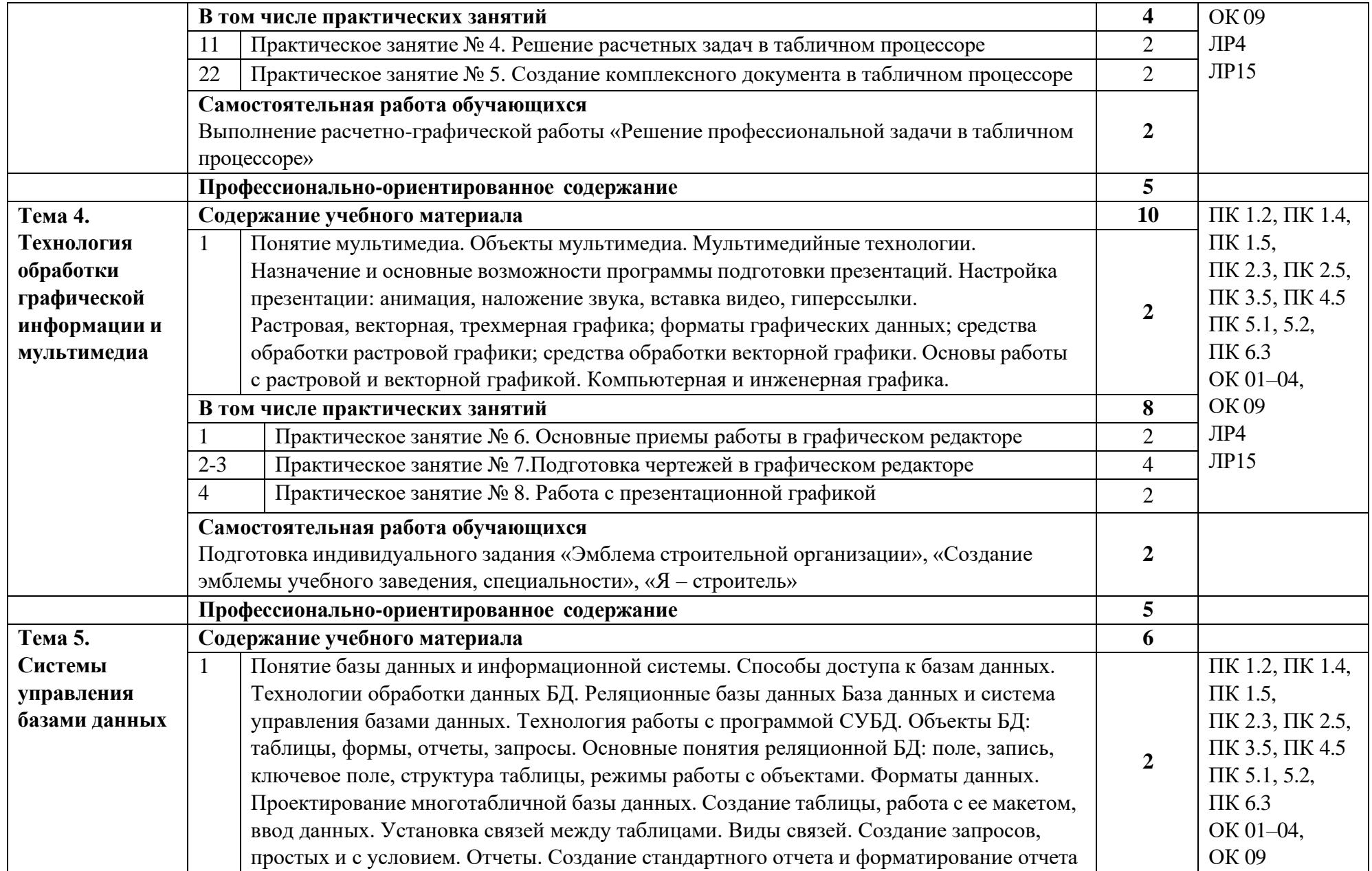

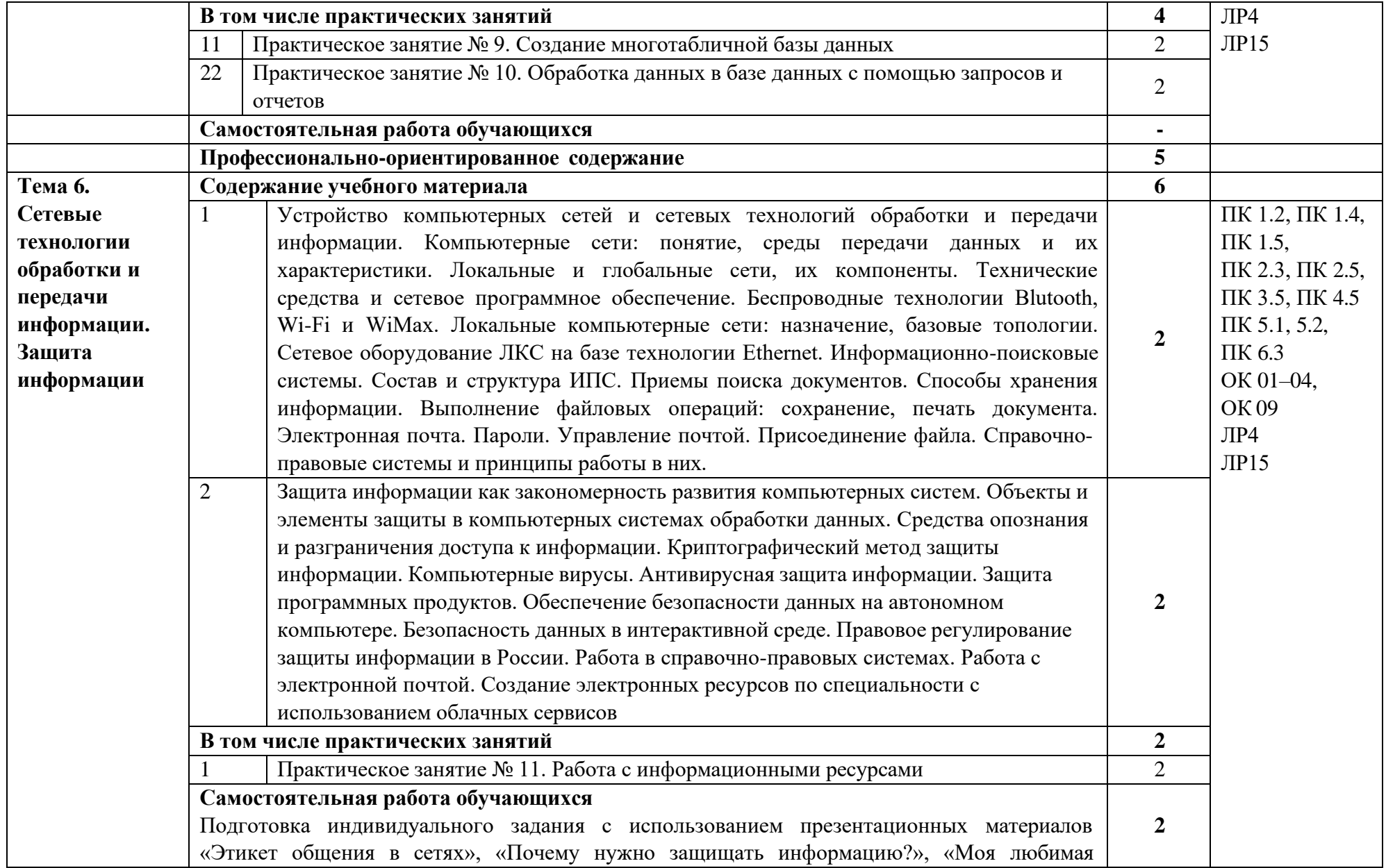

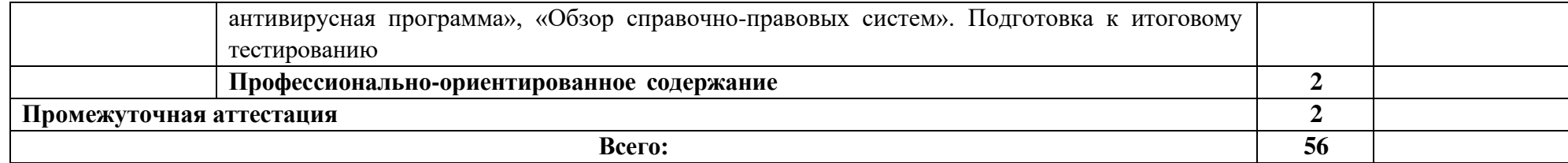

#### **3. УСЛОВИЯ РЕАЛИЗАЦИИ ПРОГРАММЫ УЧЕБНОЙ ДИСЦИПЛИНЫ**

#### **3.1. Для реализации программы учебной дисциплины должны быть предусмотрены следующие специальные помещения:**

Кабинет информатики, оснащенный оборудованием:

Рабочее место преподава-теля: стол-1 шт., стул – 1 шт., рабочие места студен-тов: стул – 29 шт., стол – 9 шт., ноутбук учителя (опе-ративная память – 8,00 Гб, процессор - AMD Ryzen 5 4500U with Radeon Graphics 2.38 GHz) с пери-ферией (о.с. Windows, ли-цензионное программное обеспечение Microsoft Office, образовательный контент, система защиты от вредоносной информа-ции) - 1 шт., интерактив-ная доска – 1 шт., проектор – 1 шт., магнитно-маркерная доска – 1 шт., шкаф-купе – 1 шт.; шкаф с полками – 1 шт.; интерак-тивные пособия по пред-метам – 1 шт.; сплит-система – 2 шт.; стол ком-пьютерный – 11 шт.; ком-пьютер ученика (процес-сор Intel Core 3337U 1.80 GHz; оперативная память 1,9 ГБ) с периферией (о.с. Astra Linux, приложения LibreOffice) – 24 шт., мультимедийный контент по разделам: Информацион-ная деятельность человека; Информация и информа-ционные процессы; Сред-ства информационных и коммуникационных тех-нологий; Технологии со-здания и преобразования информационных объек-тов; Телекоммуникацион-ные технологии.

Методические рекоменда-ции для проведения прак-тических работ – 1 шт. Контрольно – оценочные средства 1 шт.

Стенды: Техника безопас-ности в компьютерном классе – 1 шт.; Готовимся к сессии по информатике – 1 шт.; Алгоритмы , их виды и свойства – 1 шт.; Пере-вод чисел из одной систе-мы счисления в другую – 1 шт.; Схема: магистрально-модульное построение компьютера – 1 шт.

#### **3.2. Информационное обеспечение реализации программы**

Для реализации программы библиотечный фонд образовательной организации должен иметь печатные и/или электронные образовательные и информационные ресурсы, рекомендованные ФУМО, для использования в образовательном процессе. При формировании библиотечного фонда образовательной организацией выбирается не менее одного издания из перечисленных ниже печатных изданий и (или) электронных изданий в качестве основного, при этом список, может быть дополнен новыми изданиями.

#### **3.2.1. Основные электронные издания**

1. Алексеев, В. А. Информатика. Практические работы : методические указания / В. А. Алексеев. — Санкт-Петербург : Лань, 2020. — 256 с. — ISBN 978-5-8114-4608-7. — Текст : электронный // Лань : электронно-библиотечная система. — URL: https://e.lanbook.com/book/148244 (дата обращения: 13.01.2022). — Режим доступа: для авториз. пользователей.

2. Гуриков С.Р. Информатика. ИНФА-М, 2021 г. ЭБС "ZNANIUM"

3. Немцова Т.И. Практикум по информатике. Форум, 2021 г. ЭБС "ZNANIUM"

4. Колдаев В.Д. Сборник задач и упражнений по информатике. Форум, 2020 г. ЭБС "ZNANIUM"

#### **3.2.2. Дополнительные источники**

1 Информатика и ИКТ: учебник для студ. учреждений сред. проф. образования/ М.С.Цветкова, Л.С. Великович..-М.., 2014.

# **4. КОНТРОЛЬ И ОЦЕНКА РЕЗУЛЬТАТОВ ОСВОЕНИЯ УЧЕБНОЙ ДИСЦИПЛИНЫ**

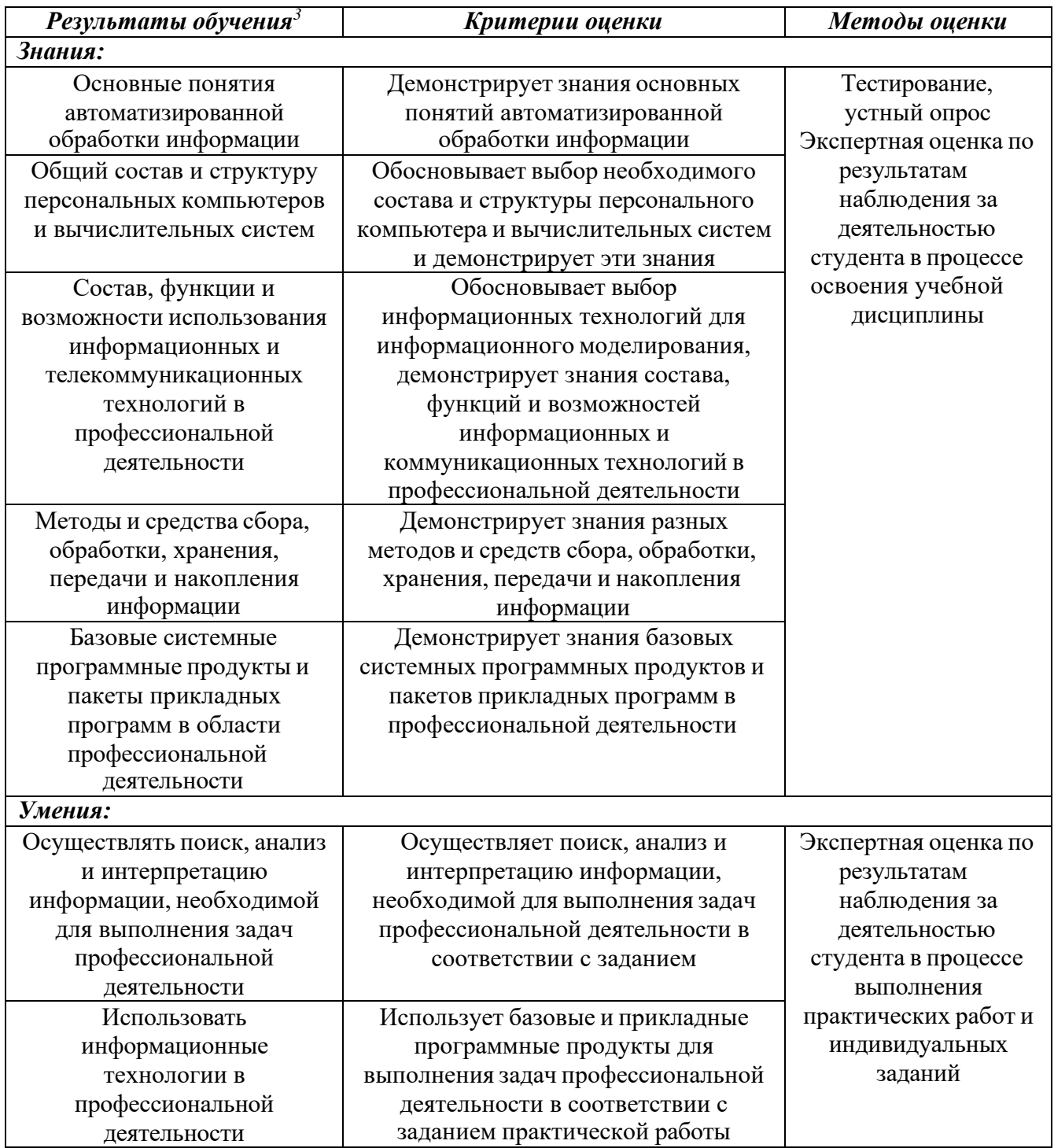

 $^3\, {\rm B}$ ходе оценивания могут быть учтены личностные результаты.

# Рецензия

на рабочую программу учебной дисциплины ЕН.02 Информатика, разработанную преподавателем общеобразовательных дисциплин ГАПОУ КККАТК Конопелько А.А.

программа дисциплины ЕН.02 Информатика является частью Рабочая профессиональной образовательной программы в соответствии с ФГОС СПО по специальности 08.02.01 Строительство и эксплуатация зданий и сооружений, утвержденного приказом Министерства образования и науки Российской Федерации от 10 января 2018 г. № 2, зарегистрированного в Минюст РФ от 26.01.2018 № 49797, с изменениями и дополнениями от 1 сентября 2022 г.; с учетом Приложения 2.7 Примерной основной образовательной программы среднего общего образования, одобренной решением федерального учебно-методического объединения по общему образованию.

Программа включает в себя учебный материал, который способствует формированию целостного представления о назначении наиболее распространенных средств автоматизации информационной деятельности (текстовых редакторов, графических редакторов, электронных таблиц, баз данных, компьютерных сетей) и развитию познавательного интереса и творческих способностей студентов.

Данная программа соответствует требованиям подготовки студентов ведущих

обучение по специальности 08.02.01 Строительство и эксплуатация зданий и сооружений и может быть использована в профессиональных образовательных учреждениях среднего профессионального образования Краснодарского края.

Рецензент

Шкареда А.Ю., учитель информатики МБОУ СОШ № 5

Подпись Шкареда А.Ю. удостоверяю

Веретенник Н.Н., директор МБОУ СОШ № 5

# Рецензия

на рабочую программу учебной дисциплины ЕН.02 Информатика, для специальности08.02.01 Строительство и эксплуатация зданий и сооружений, составленную преподавателем Информатики ГАПОУ КККАТК Конопелько А.А.

Рабочая программа рассчитана на 56 часов максимальной учебной нагрузки обучающегося, в том числе 24 часа - практические занятия.

Рабочая программа состоит из шести основных тем: Информация и информационные технологии; Технология обработки текстовой информации; Технология обработки информации; Технология обработки графической информации табличной  $\mathbf{M}$ мультимедиа; Системы управления базами данных; Сетевые технологии обработки и передачи информации. Защита информации.

Программа включает в себя учебный материал, который способствует формированию целостного представления о назначении наиболее распространенных автоматизации информационной деятельности (текстовых редакторов, средств графических редакторов, электронных таблиц, баз данных, компьютерных сетей) и развитию познавательного интереса и творческих способностей студентов.

EH.02 программа общепрофессиональной учебной Рабочая дисциплины Информатика рекомендована для изучения среднего  $\mathbf{B}$ учреждениях профессионального образования, реализующих образовательную программу среднего общего образования, при подготовке специалистов среднего звена.

Рецензент

Захарова Л.А., учитель математики, информатики МБОУ СОШ № 5

Подпись Захаровой Л.А. удостоверяю

Веретенник Н.Н., директор МБОУ СОШ № 5